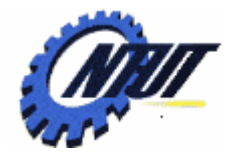

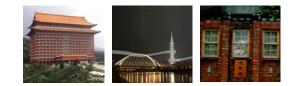

# Chapter 15 Linked List (鍵結串列)

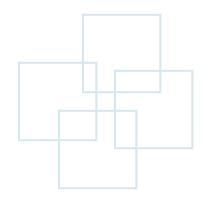

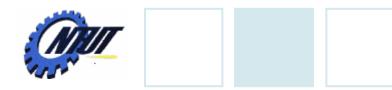

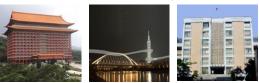

# **Memory Allocation**

- Static Allocation
  - Compile-time
  - Fixed size of memory size
  - Example: int arr[9][9]; // allocate 9x9 2D array

- Dynamic Allocation
  - -Run-time
  - Efficiently utilize memory

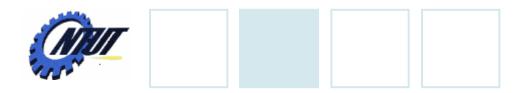

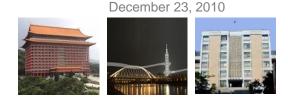

# **Dynamic Allocation**

• Use the standard function malloc()

pointer-variable = (data-type \*) malloc(int memory-size-in-byte);

#### • Example:

- Allocate an 1D integer array with size 3

int \*ptr;

ptr = (int \*)malloc(12);

int \*ptr;

ptr = (int \*)malloc(3 \* sizeof(int));

Bad coding style

Good coding style

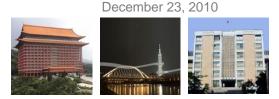

# **Access Memory**

Access k-th element by \*(ptr+k-1) or ptr[k-1]

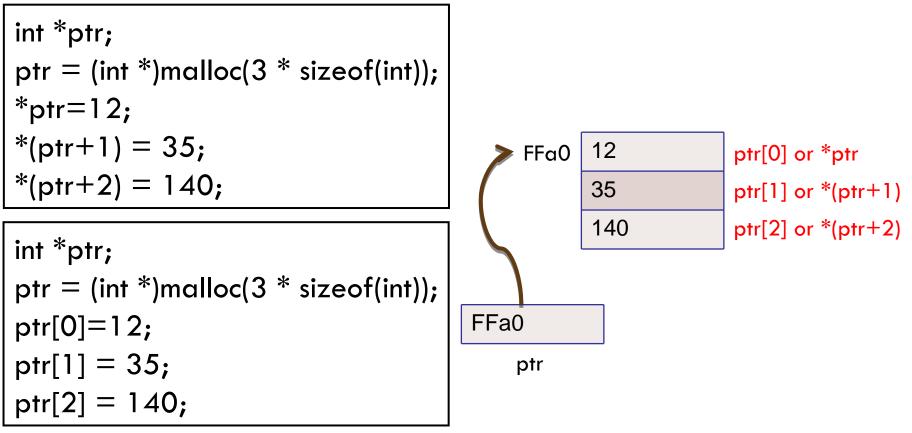

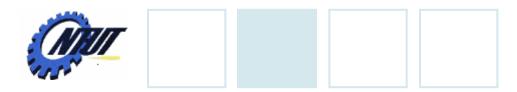

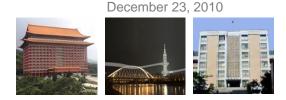

# **Initialize Memory**

#### • Use the standard function memset()

memset(pointer-variable, int value, int memory-size-in-byte);

#### Initialize all elements to 10

int \*ptr;
ptr = (int \*)malloc(3 \* sizeof(int));
memset(ptr, 10, 3 \* sizeof(int));

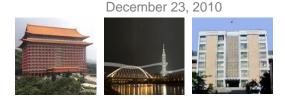

# **Free Memory**

- Use the standard function free
- Can not access the pointer after free()

free(pointer-variable);

int \*ptr; ptr = (int \*)malloc(3 \* sizeof(int)); \*ptr=12; \*(ptr+1) = 35; \*(ptr+2) = -15; free(ptr);

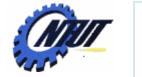

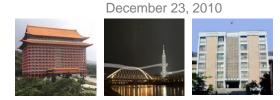

# **Dynamic Allocation Example: Array**

| 01 | /* 動態記憶體配置的範例                  | */ /* OUTPUT                                      |
|----|--------------------------------|---------------------------------------------------|
| 02 | #include <stdio.h></stdio.h>   |                                                   |
| 03 | #include <stdlib.h></stdlib.h> | *ptr+0=12                                         |
| 04 | int main(void)                 | *ptr+1=35                                         |
| 05 | {                              | *ptr+2=140                                        |
| 06 | int *ptr,i;                    | */                                                |
| 07 | <pre>ptr=(int *) malloc</pre>  | (3*sizeof(int)); /* 配置3個存放整數的空間 */                |
| 08 |                                |                                                   |
| 09 | *ptr=12;                       | /* 把配置之記憶空間的第1個位置設值為12 */                         |
| 10 | *(ptr+1)=35;                   | /* 把第 2 個位置設值為 35 */                              |
| 11 | *(ptr+2)=140;                  | /* 把第3個位置設值為140 */                                |
| 12 |                                |                                                   |
| 13 | for(i=0;i<3;i++)               |                                                   |
| 14 | printf("*ptr+%d=               | =%d\n",i,*(ptr+i));  /* 印出存放的值 */                 |
| 15 |                                |                                                   |
| 16 | free(ptr);                     | /* 釋放由 ptr 所指向的記憶空間 */                            |
| 17 | <pre>system("pause");</pre>    |                                                   |
| 18 | return 0;                      |                                                   |
| 19 | }                              |                                                   |
|    |                                | Convright © All Rights Reserved by Yuan-Hao Chang |

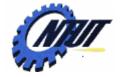

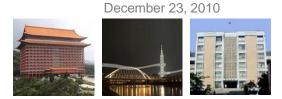

#### **Dynamic Allocation Example: Structure**

| 01 | /* 配置記憶空間給結構變數 */                                                     |  |  |  |  |
|----|-----------------------------------------------------------------------|--|--|--|--|
| 02 | #include <stdio.h></stdio.h>                                          |  |  |  |  |
| 03 | #include <stdlib.h></stdlib.h>                                        |  |  |  |  |
| 04 | int main(void)                                                        |  |  |  |  |
| 05 | {                                                                     |  |  |  |  |
| 06 | int num,i;                                                            |  |  |  |  |
| 07 | struct student      /* 定義結構 student */                                |  |  |  |  |
| 08 | {                                                                     |  |  |  |  |
| 09 | char name[10];                                                        |  |  |  |  |
| 10 | int score;                                                            |  |  |  |  |
| 11 | } <b>*ptr;</b> /* 宣告指向結構 student 的指標 ptr */                           |  |  |  |  |
| 12 |                                                                       |  |  |  |  |
| 13 | printf("Number of student: ");                                        |  |  |  |  |
| 14 | scanf("%d",#);                                                        |  |  |  |  |
| 15 |                                                                       |  |  |  |  |
| 16 | <pre>ptr=(struct student *) malloc(num*sizeof(struct student));</pre> |  |  |  |  |
| 17 |                                                                       |  |  |  |  |

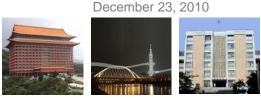

# Dynamic Allocation Example: Structure (Cont.)

```
18
      for(i=0;i<num;i++)</pre>
19
      {
20
         fflush(stdin);
                                        /* 清空緩衝區的內容 */
21
         printf("name for student %d: ",i+1);
                               /* 將鍵入的字串寫入 name 成員 */
22
         qets((ptr+i)->name);
23
         printf("score for student %d: ",i+1);
24
         scanf("%d", & (ptr+i)->score); /* 將鍵入的整數寫入 score 成員 */
25
      }
26
      for(i=0;i<num;i++)</pre>
27
         printf("%s: score=%d\n", (ptr+i)->name, (ptr+i)->score);
28
29
      free(ptr);
                                         /* 釋放記憶空間 */
30
                          /* OUTPUT-----
31
      system("pause");
                          Number of student: 2
      return 0;
32
                          name for student 1: Jenny
33
   }
                          score for student 1: 65
                          name for student 2: Teresa
                          score for student 2: 88
                          Jenny: score=65
                          Teresa: score=88
                                        ----*/ © All Rights Reserved by Yuan-Hao Chang
```

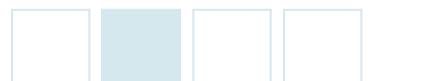

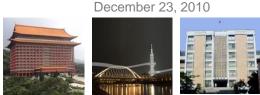

# List

- Ordered data could construct a list.
- Two types of lists:
  - Sequential list: Continuous memory address to store the list
    - Advantage: Easy to access
    - Disadvantage:
      - Large overheads on insertion and deletion
      - Memory space shortage or waste problems
  - -Linked list: Pointers that link elements of the list together
    - Advantage: Flexible on memory usage and memory allcation
    - Disadvantage: Large overheads on searching elements in the list

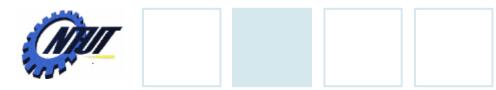

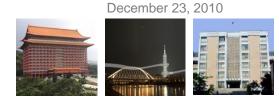

# **List with Array**

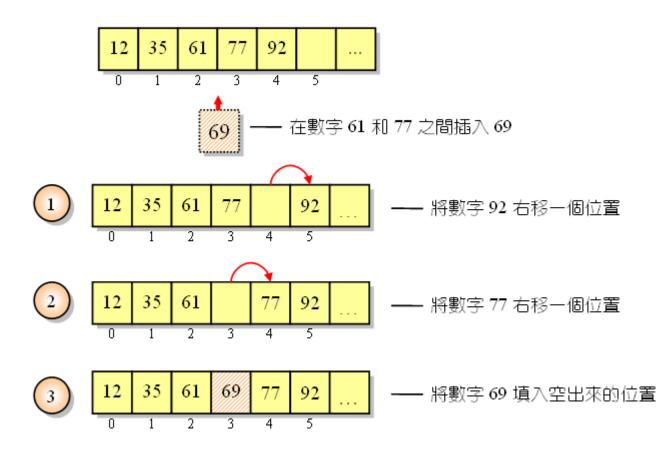

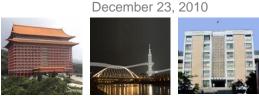

# **Linked List**

• A node of a linked list consists of at least two fields.

#### • For example:

- The first field is to store data (資料).
- The second field is a pointer (指標) to store the address of the next element.

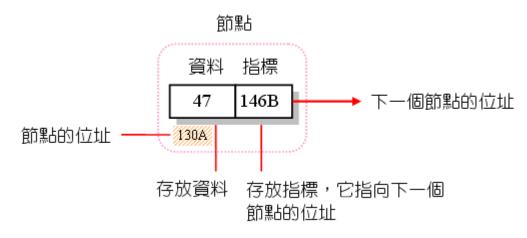

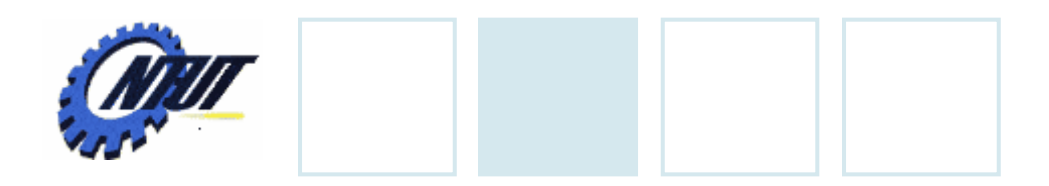

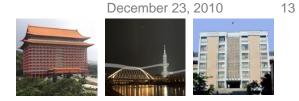

# Linked List (Cont.)

- A linked list is composed of multiple nodes (節點).
  - -Each node points to the next node.

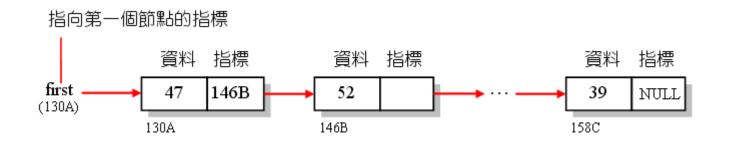

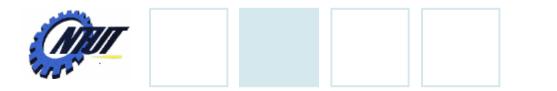

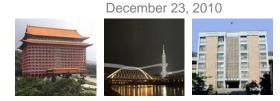

# **Linked List Consturction**

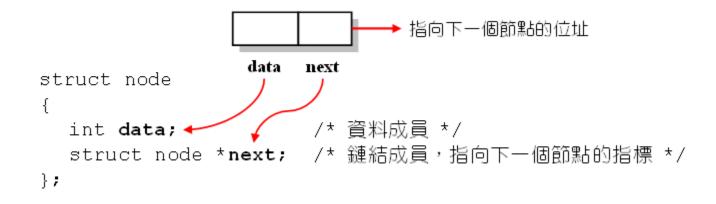

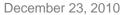

15

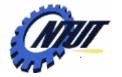

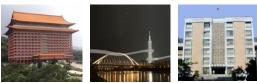

# Linked List Example (1/3)

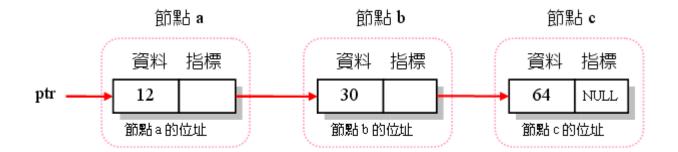

- 01 /\* 建立3節點的鏈結串列\*/
- 02 #include<stdio.h>
- 03 #include<stdlib.h>

```
04 struct node
```

```
05 {
```

```
06 int data;
```

```
07 struct node *next;
```

```
08 };
```

```
09 typedef struct node NODE; /* 將 struct node 定義成 NODE 型態 */
10
```

/\* 資料成員 \*/

/\* 鏈結成員,存放指向下一個節點的指標 \*/

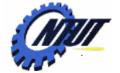

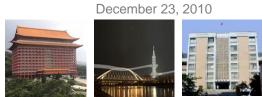

#### Linked List Example (2/3) int main(void) 11

| 11 | ΤI | ic marn(voru)               |                                     |
|----|----|-----------------------------|-------------------------------------|
| 12 | {  |                             |                                     |
| 13 |    | NODE a,b,c;                 | /* 宣告 a,b,c 為 NODE 型態的變數 */         |
| 14 |    | NODE *ptr=&a                | /* 宣告ptr,並將它指向節點a */                |
| 15 |    | a.data=12;                  | /* 設定節點a的data 成員為12 */              |
| 16 |    | a.next=&b                   | /* 將節點a的 next 成員指向下一個節點,即b */       |
| 17 |    | b.data=30;                  |                                     |
| 18 |    | b.next=&c                   |                                     |
| 19 |    | c.data=64;                  |                                     |
| 20 |    | c.next=NULL;                | /* 將節點c的 next 成員設成 NULL */          |
| 21 |    |                             |                                     |
| 22 |    | while (ptr!=NULL)           | /* 當 ptr 不是 NULL 時,則執行下列敘述 */       |
| 23 |    | {                           |                                     |
| 24 |    | printf("address=            | =%p, ",ptr);    /* 印出節點的位址 */       |
| 25 |    | printf("data=%d,            | , ",ptr->data); /* 印出節點的 data 成員 */ |
| 26 |    | printf("next=%p\            | \n",ptr->next);   /* 印出下一個節點的位址 */  |
| 27 |    | ptr=ptr->next;              | /* 將 ptr 指向下一個節點 */                 |
| 28 |    | }                           |                                     |
| 29 |    | <pre>system("pause");</pre> |                                     |
| 30 |    | return 0;                   |                                     |
| 31 | }  |                             |                                     |

16

December 23, 2010

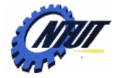

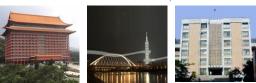

# Linked List Example (3/3)

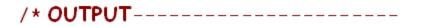

address=0022FF70, data=12, next=0022FF68 address=0022FF68, data=30, next=0022FF60 address=0022FF60, data=64, next=00000000

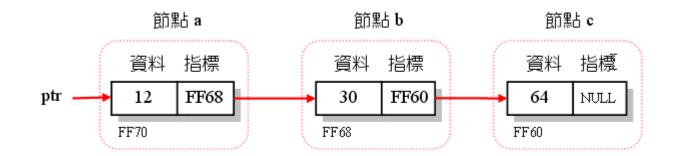

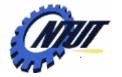

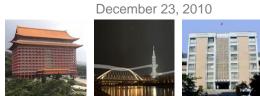

#### Linked List with Dynamic Allocation (1/3)

| 01 | /* 以動態記憶體配置鏈結串列 */             |                                 |
|----|--------------------------------|---------------------------------|
| 02 | #include <stdio.h></stdio.h>   |                                 |
| 03 | #include <stdlib.h></stdlib.h> |                                 |
| 04 | struct node                    |                                 |
| 05 | {                              |                                 |
| 06 | int data;                      | /* 資料成員 */                      |
| 07 | struct node *next;             | /* 鏈結成員,存放指向下一個節點的指標 */         |
| 08 | };                             |                                 |
| 09 | typedef struct node NODE;      | /* 將 struct node 定義成 NODE 型態 */ |
| 10 |                                |                                 |
| 11 | int main(void)                 |                                 |
| 12 | {                              |                                 |
| 13 | int i,val,num;                 |                                 |
| 14 | NODE *first,*current,*pre      | evious;  /* 建立3個指向 NODE 的指標 */  |
| 15 | printf("Number of nodes:       | ");                             |
| 16 | scanf("%d",#);                 | /* 輸入節點的個數 */                   |
|    |                                |                                 |

 $Copyright @ {\sf All Rights Reserved by Yuan-Hao Chang} \\$ 

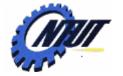

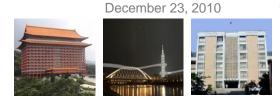

## Linked List with Dynamic Allocation (2/3)

| 17 | <pre>for(i=0;i<num;i++)< pre=""></num;i++)<></pre>           |
|----|--------------------------------------------------------------|
| 18 | {                                                            |
| 19 | current=(NODE *) malloc(sizeof(NODE));    /* 建立新的節點 */       |
| 20 | printf("Data for node %d: ",i+1);                            |
| 21 | scanf("%d",&(current->data));    /* 輸入節點的 data 成員 */         |
| 22 | <b>if(i==0)</b>                                              |
| 23 | <b>first=current;</b>                                        |
| 24 | else                                                         |
| 25 | <b>previous-&gt;next=current;</b> /* 把前一個節點的 next 指向目前的節點 */ |
| 26 | <b>current-&gt;next=NULL;</b> /* 把目前的節點的 next 指向 NULL */     |
| 27 | <b>previous=current;</b> /* 把前一個節點設成目前的節點 */                 |
| 28 | }                                                            |

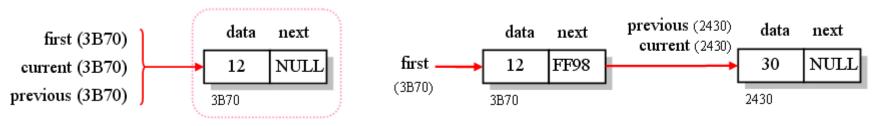

After the first iteration

#### After the second iteration

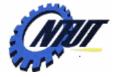

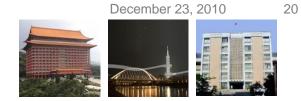

## Linked List with Dynamic Allocation (3/3)

| 29 |   | current=first;                                         | /* 設定 current 為第一個節點 */                                                                                                    |  |
|----|---|--------------------------------------------------------|----------------------------------------------------------------------------------------------------|--|
| 30 |   | while (current!=NUI                                    | JL) /* 如果還沒有到串列末端,則進行走訪的動作 */                                                                                                    |  |
| 31 |   | {                                                      |                                                                                                    |  |
| 32 |   | printf("address=                                       | %p, ",current);   /* 印出節點的位址 */                                                                                                    |  |
| 33 |   | printf("data=%d,                                       | ",current->data); /* 印出節點的 data 成員 */                                                                                                    |  |
| 34 |   | printf("next=%p\n",current->next); /* 印出節點的 next 成員 */ |                                                                                                    |  |
| 35 |   | current=current->next;    /* 設定 current 指向下一個節點 */     |                                                                                                    |  |
| 36 |   | }                                                      |                                                                                                    |  |
| 37 |   | <pre>system("pause");</pre>                            |                                                                                                    |  |
| 38 |   | return 0;                                              | /* OUTPUT                                                                                                    |  |
| 39 | } |                                                        | <pre>Number of nodes: 3 Data for node 1: 12 Data for node 2: 30 Data for node 3: 64 address=003D3B70, data=12, next=003D2430 address=003D2430, data=30, next=003D2440 address=003D2440, data=64, next=00000000*/</pre> |  |

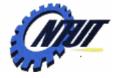

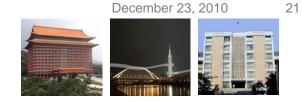

# **Basic Operations of Linked List (1/4)**

 Header file declaration for the basic operation functions (e.g., linklist.h)

|    | /* linklist.h, 鏈結串列的標頭                | 檔 */        |                     |
|----|---------------------------------------|-------------|---------------------|
| 02 | struct node                           |             |                     |
| 03 | {                                     |             |                     |
| 04 | int data;                             | /* 資料成員     | */                  |
| 05 | struct node *next;                    | /* 鏈結成員,    | 存放指向下一個節點的指標 */     |
| 06 | };                                    |             |                     |
| 07 | typedef struct node NODE;             | /* 將 struct | node 定義成 NODE 型態 */ |
| 08 |                                       |             |                     |
| 09 | NODE *createList(int *, int           | ;;          | /* 串列建立函數 */        |
| 10 | <pre>void printList(NODE *);</pre>    |             | /* 串列列印函數 */        |
| 11 | <pre>void freeList(NODE *);</pre>     |             | /* 釋放串列記憶空間函數 */    |
| 12 | <pre>void insertNode(NODE *,int</pre> | );          | /* 插入節點函數 */        |
| 13 | NODE *searchNode(NODE *, ir           | nt );       | /* 搜尋節點函數 */        |
| 14 | NODE *deleteNode(NODE *, NO           | )DE *);     | /* 刪除節點函數 */        |
|    |                                       |             |                     |

| S NEIT |
|--------|
|        |
| 1550   |

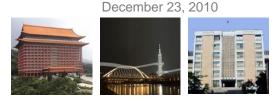

# **Basic Operations of Linked List (2/4)**

#### Use arr[] to create a linked list

```
01 /* createList(), 串列建立函數 */
   NODE *createList(int *arr, int len)
02
03
   {
04
      int i:
05
      NODE *first,*current,*previous;
06
      for(i=0;i<len;i++)</pre>
07
      {
08
         current=(NODE *) malloc(sizeof(NODE));
09
         current->data=arr[i]; /* 設定節點的資料成員 */
                                     /* 判別是否為第一個節點 */
10
         if(i==0)
11
           first=current;
12
         else
           previous->next=current; /* 把前一個節點的 next 指向目前節點 */
13
14
         current->next=NULL;
15
         previous=current;
16
      }
17
      return first;
18 }
                                            Copyright © All Rights Reserved by Yuan-Hao Chang
```

| Carrow . |
|----------|
|          |
| 1550     |

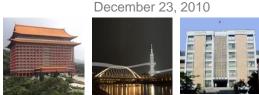

# **Basic Operations of Linked List (3/4)**

The function to print the data in the nodes of the link list

```
01 /* printList(),串列列印函數 */
   void printList(NODE* first)
02
03
   {
      NODE* node=first; /* 將 node 指向第一個節點 */
04
05
      if(first==NULL) /* 如果串列是空的,則印出 List is empty! */
06
        printf("List is empty!\n");
                              /* 否則走訪串列,並印出節點的 data 成員 */
07
      else
08
      {
09
        while(node!=NULL)
10
         ł
           printf("%3d", node->data);
11
12
           node=node->next;
13
         }
14
        printf("\n");
15
      }
16 }
                                             Copyright © All Rights Reserved by Yuan-Hao Chang
```

23

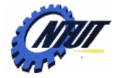

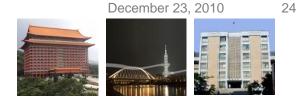

# **Basic Operations of Linked List (4/4)**

#### • Free the memory space allocated for the linked list

| 01 | /* freeList(),釋放記憶空間函數     | */                       |
|----|----------------------------|--------------------------|
| 02 | void freeList(NODE* first) |                          |
| 03 | {                          |                          |
| 04 | NODE *current,*tmp;        |                          |
| 05 | current=first;             | /* 設定 current 指向第一個節點 */ |
| 06 | while (current!=NULL)      |                          |
| 07 | {                          |                          |
| 08 | tmp=current;               | /* 先暫存目前的節點 */           |
| 09 | current=current->next;     | /* 將current指向下一個節點 */    |
| 10 | free(tmp);                 | /* 將暫存的節點釋放掉 */          |
| 11 | }                          |                          |
| 12 | }                          |                          |

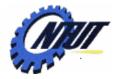

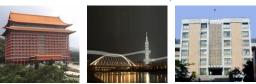

#### Linked List Example with Operation Functions

| 01 | /+  | 谷南水井 中 万山的 2争 大力 、 万山 CD 653 号D 小音 A曲 的 3 深长行 、 | + / | U  |
|----|-----|-------------------------------------------------|-----|----|
| ΟŢ | / ^ | 鏈結串列的建立、列印與記憶體的釋放。                              | ^/  | to |

- 02 #include<stdio.h>
- 03 #include<stdlib.h>
- 04 #include "linklist.h"

```
Use array {14,27,32,46}
to create a linked list
```

```
/* 含括標頭檔 linklist.h */
```

- 06 int main(void)
- 07 {

05

- 08 NODE \*first;
- 09 int arr[]={14,27,32,46};
- 10 first=createList(arr,4);
- 11 printList(first);
- 12 freeList(first);
- 13 system("pause");
- 14 return 0;
- 15 }
- 16 /\* 請將 createList()函數放在此處 \*/
- 17 /\* 請將 printList()函數放在此處 \*/
- 18 /\* 請將 freeList()函數放在此處 \*/

- /\* 建立陣列 arr[] \*/
- /\* 以陣列元素建立鏈結串列 \*/
- /\* 印出鏈結串列的內容 \*/
- /\* 釋放記憶空間 \*/

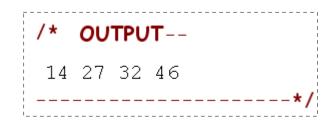

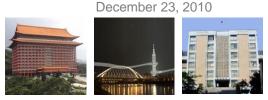

# **Node Searching**

 This function could search where is the node containing "item."

```
/* searchNode()函數,可傳回第一個存放 item 之節點的位址 */
01
   NODE* searchNode (NODE* first, int item)
02
03
   {
04
     NODE *node=first;
05
     while (node!=NULL)
06
     {
07
        if (node->data==item) /* 如果 node 的 data 等於 item */
08
          return node;
                                /* 傳回 node,即該節點的位址 */
09
        else
10
          node=node->next;
                                /* 否則將指標指向下一個節點 */
11
     }
12
                       /* 如果找不到符合的節點,則傳回 NULL */
     return NULL;
13 }
```

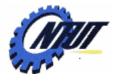

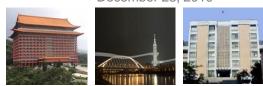

# **Node Insertion**

```
/* insertNode(),可在 node 之後加入一個新的節點 */
01
02
  void insertNode(NODE *node,int item)
03
  {
04
    NODE *newnode;
05
    newnode=(NODE *) malloc(sizeof(NODE)); /* 取得新節點的位址 */
06
                               /* 將新節點的 data 設為 item */
    newnode->data=item;
07
    /* 將原節點的 next 指向新節點 */
08
    node->next=newnode;
09
  }
```

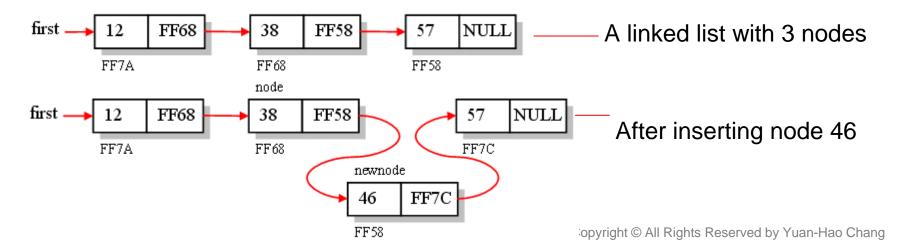

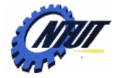

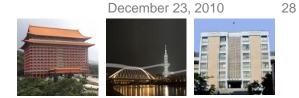

#### **Application: Node Searching and Insertion**

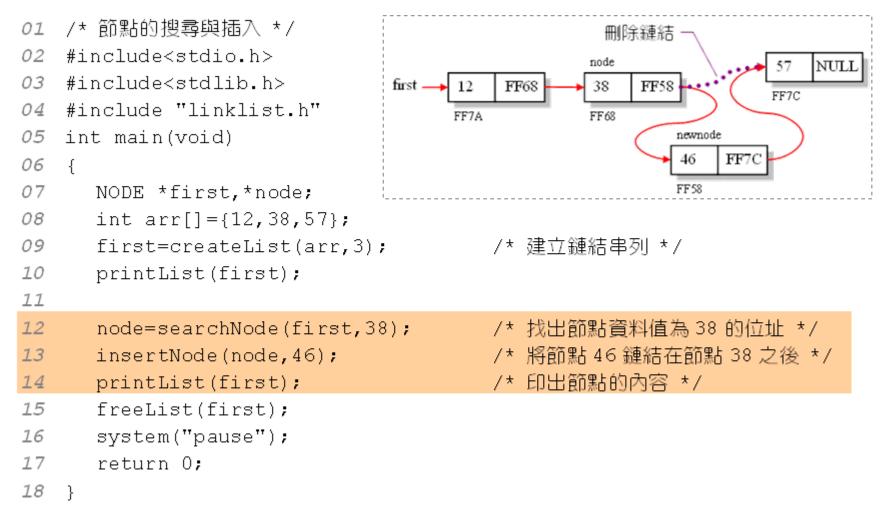

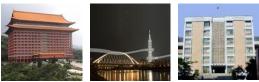

December 23, 2010

## **Node Deletion**

- Three condition upon node deletion:
  - 1. An empty list: Node operation is performed.
  - 2. The deleted node is the first node in the list:
    - Move "first" to the next node", and then delete the first node.

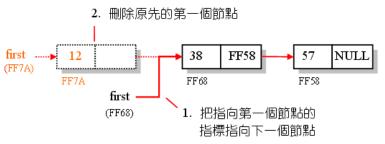

- 3. The deleted node is not the first node in the list:
  - Pont the next node of the next node, and free the space.

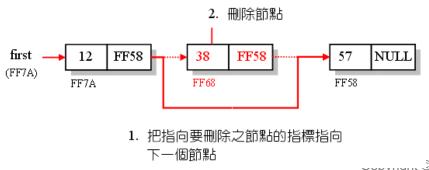

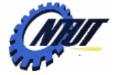

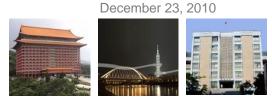

# **Node Deletion Function**

|             | 删掉 node,傳回刪掉 node 之後,串列第一個節點的位址 */                 |
|-------------|----------------------------------------------------|
| 02 NOD:     | E* deleteNode(NODE *first, NODE *node)             |
| 03 {        |                                                    |
| 04 N        | ODE *ptr=first;                                    |
| 05 i        | f(first==NULL) /* 如果串列是空的,則印出Nothing to delete! */ |
| <b>06</b> { |                                                    |
| 07          | <pre>printf("Nothing to delete!\n");</pre>         |
| 08          | return NULL;                                       |
| <b>09</b> } |                                                    |
| <b>10</b> i | .f(node==first)     /* 如果刪除的是第一個節點 */              |
| 11          | first=first->next;  /* 把first 指向下一個節點 */           |
| <b>12</b> e | lse /* 如果删除的是第一個節點以外的其它節點 */                       |
| <b>13</b> { |                                                    |
| 14          | while(ptr->next!=node)  /* 找到要刪除之節點的前一個節點 */       |
| 15          | ptr=ptr->next;                                     |
| 16          | ptr->next=node->next;  /* 重新設定ptr的next成員 */        |
| <b>17</b> } |                                                    |
| <i>18</i> f | ree(node);                                         |
| <i>19</i> r | eturn first;                                       |
| 20 }        |                                                    |

jang

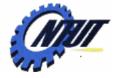

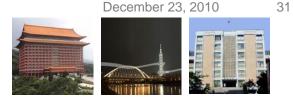

# **Node Deletion Example (1/2)**

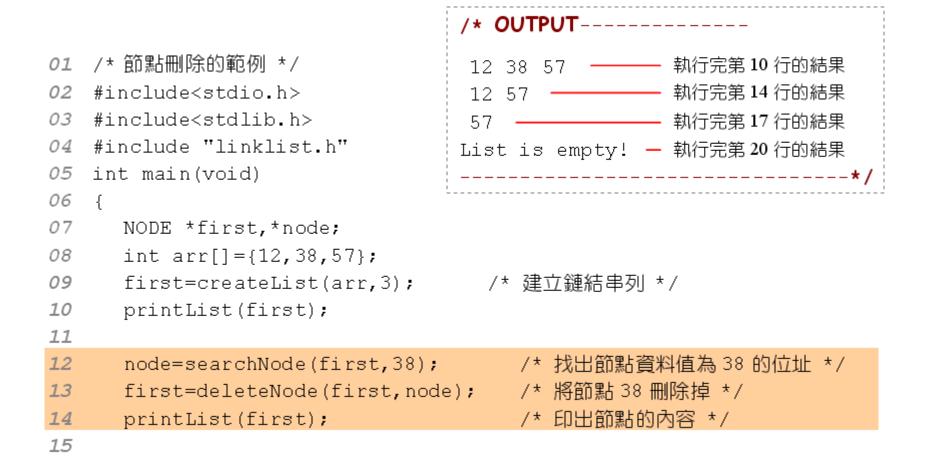

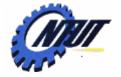

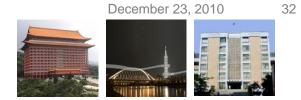

# **Node Deletion Example (2/2)**

| 16                            | <pre>16 first=deleteNode(first,first)</pre> |                 |           |               | 余掉第 | 一個貿  | ໂ點★/  |    |        |     |  |
|-------------------------------|---------------------------------------------|-----------------|-----------|---------------|-----|------|-------|----|--------|-----|--|
| 17                            | printList(first);                           |                 | 1         | * 印と          | 出節點 | 的内容  | \$ */ |    |        |     |  |
| 18                            |                                             |                 |           |               |     |      |       |    |        |     |  |
| 19                            | first=deleteNode(first                      | ; /* 刪除掉第一個節點*/ |           |               |     |      |       |    |        |     |  |
| 20                            | printList(first);                           |                 |           | /* 印出節點的內容 */ |     |      |       |    |        |     |  |
| 21                            |                                             |                 |           |               |     |      |       |    |        |     |  |
| 22                            | freeList(first);                            |                 |           |               |     |      |       |    |        |     |  |
| 23                            |                                             | first 🛶         | 12        | FF58          |     | 38   | FF58  | 57 |        | ULL |  |
| 24                            | system("pause");                            | (FF7A)          |           | 11.30         |     |      | 1158  |    |        |     |  |
| 25                            | return 0;                                   |                 | FF7A      |               |     | FF68 |       | FF | 58<br> |     |  |
| 26 }                          |                                             |                 |           |               |     |      |       |    |        |     |  |
|                               |                                             |                 |           |               |     |      |       |    |        |     |  |
| /* OUTPUT                     |                                             |                 |           |               |     |      |       |    |        |     |  |
| 12 38 57 執行完第 10 行的結果         |                                             |                 | 1         |               |     |      |       |    |        |     |  |
| 12 57 執行完第 14 行的結果            |                                             |                 | <br> <br> |               |     |      |       |    |        |     |  |
| 57                            |                                             |                 | <br> <br> |               |     |      |       |    |        |     |  |
| List is empty! — 執行完第 20 行的結果 |                                             |                 |           |               |     |      |       |    |        |     |  |
|                               | *******************************             | <br>            |           |               |     |      |       |    |        |     |  |
|                               |                                             |                 | -         |               |     |      |       |    |        |     |  |

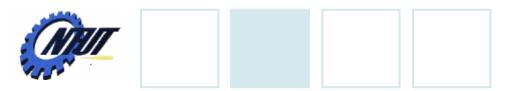

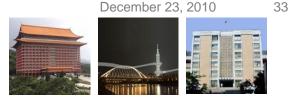

# Lab 15

- 試以malloc() 配置3個可存放double型態的變數(即利用malloc(3\*sizeof(double))的語法)之記憶空間,然後在for迴圈裡,分別以scanf()函數輸入三個浮點數,最後再計算它們的總和與平均值。
- 定義下列結構: struct student { int num; struct student \*next;

}; 試使用上列結構建立可存放 int 型態的變數 linked list。請使 用while迴圈,在 while 迴圈以scanf() 函數輸入整數並存到一 個新建的node,然後把該node加在linked list的最後,若輸入 值為零,則離開迴圈並印出linked list中所有的直並算出list中 的node數及平均值。